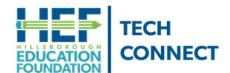

## Tech Connect Tips Getting Started with Canvas

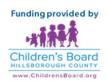

over this shortcut

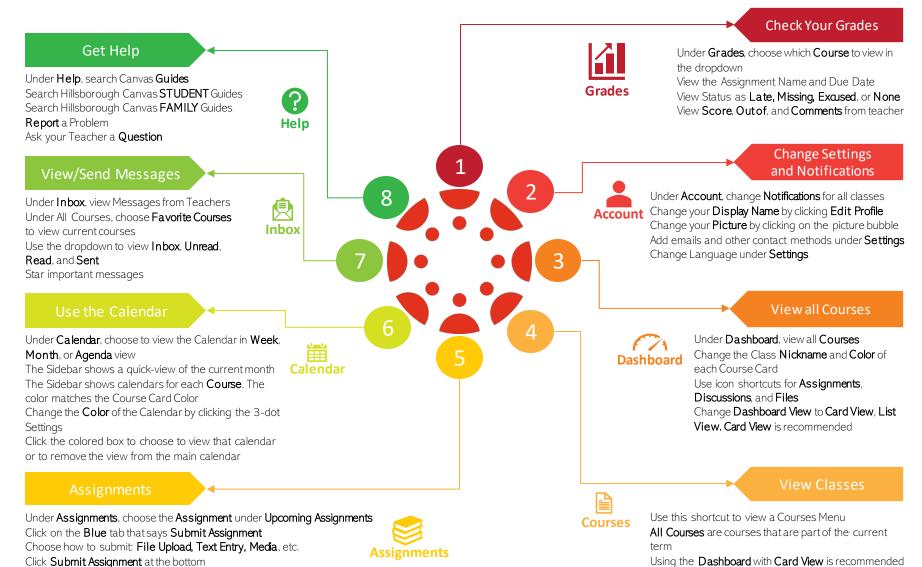